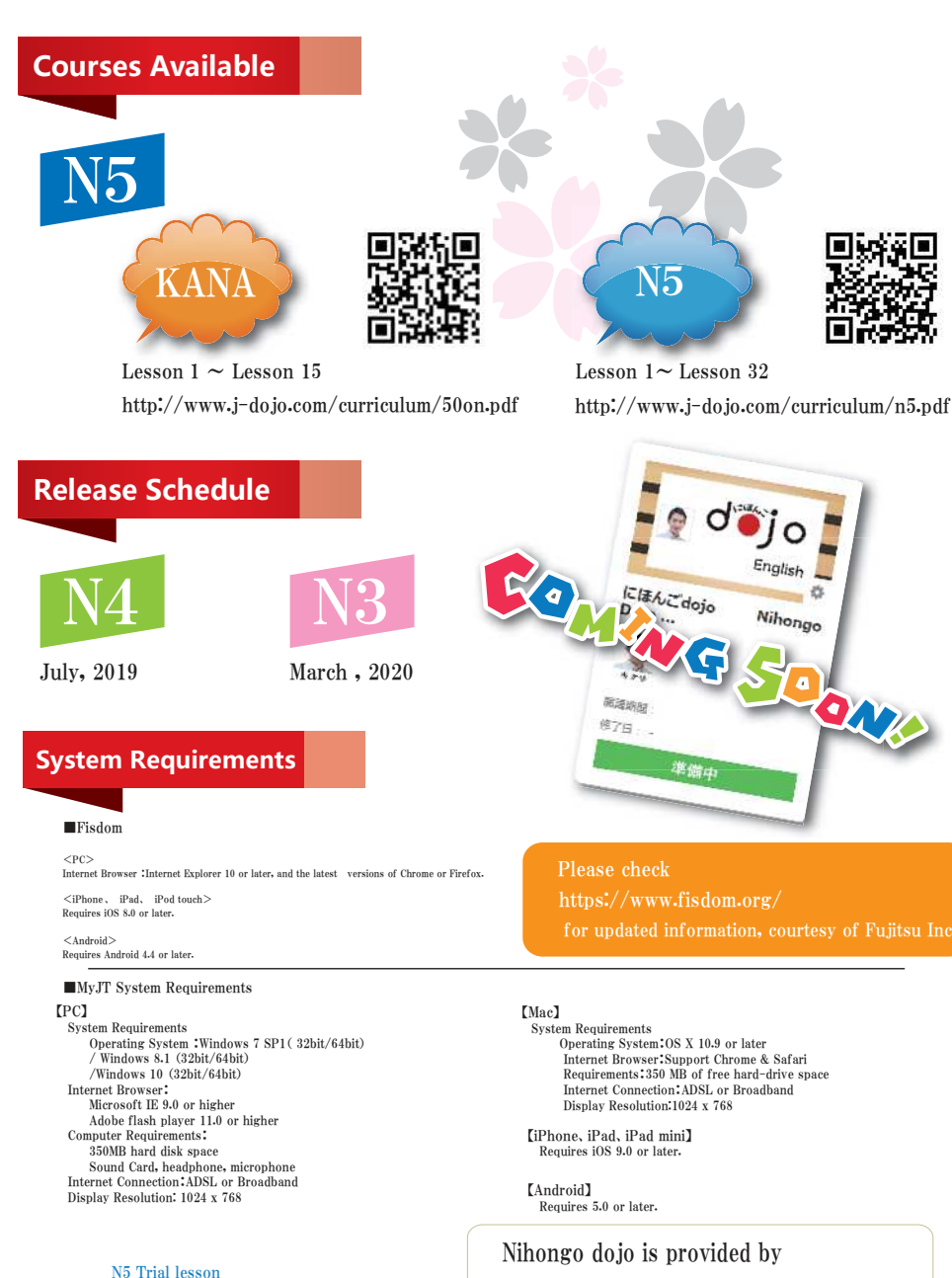

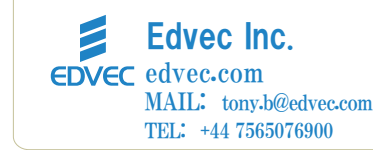

## Introducing "Nihongo dojo"A four-skills, online, self-study Japanese program

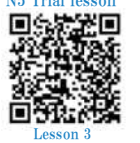

 <sup>h</sup> <sup>t</sup> <sup>t</sup> <sup>p</sup> <sup>s</sup> : / / <sup>w</sup> <sup>w</sup> <sup>w</sup> . fi <sup>s</sup> <sup>d</sup> <sup>o</sup> <sup>m</sup> . <sup>o</sup> <sup>r</sup> <sup>g</sup> / <sup>e</sup> <sup>n</sup> <sup>g</sup> <sup>l</sup> <sup>i</sup> <sup>s</sup> <sup>h</sup> / <sup>e</sup> <sup>n</sup> \_ <sup>F</sup> <sup>0</sup> <sup>0</sup> <sup>0</sup> <sup>0</sup> <sup>0</sup> <sup>0</sup> <sup>6</sup> <sup>5</sup> / ? <sup>f</sup> <sup>r</sup> <sup>o</sup> <sup>m</sup> <sup>=</sup> <sup>s</sup> <sup>i</sup> <sup>n</sup> <sup>g</sup> <sup>l</sup> <sup>e</sup> <sup>m</sup> <sup>e</sup> <sup>s</sup> <sup>s</sup> <sup>a</sup> <sup>g</sup> <sup>e</sup> & <sup>i</sup> <sup>s</sup> <sup>a</sup> <sup>p</sup> <sup>p</sup> <sup>i</sup> <sup>n</sup> <sup>s</sup> <sup>t</sup> <sup>a</sup> <sup>l</sup> <sup>l</sup> <sup>e</sup> <sup>d</sup> <sup>=</sup> <sup>0</sup>

 Effective Preparation for Work or Study in JapanPerfect for Beginners Guaranteed Results (See page 2 for details)

にほんご!

Master All Four Language Skills Online

## From the Basics to Real-World Communication

1

## A New Online Japanese Language Program

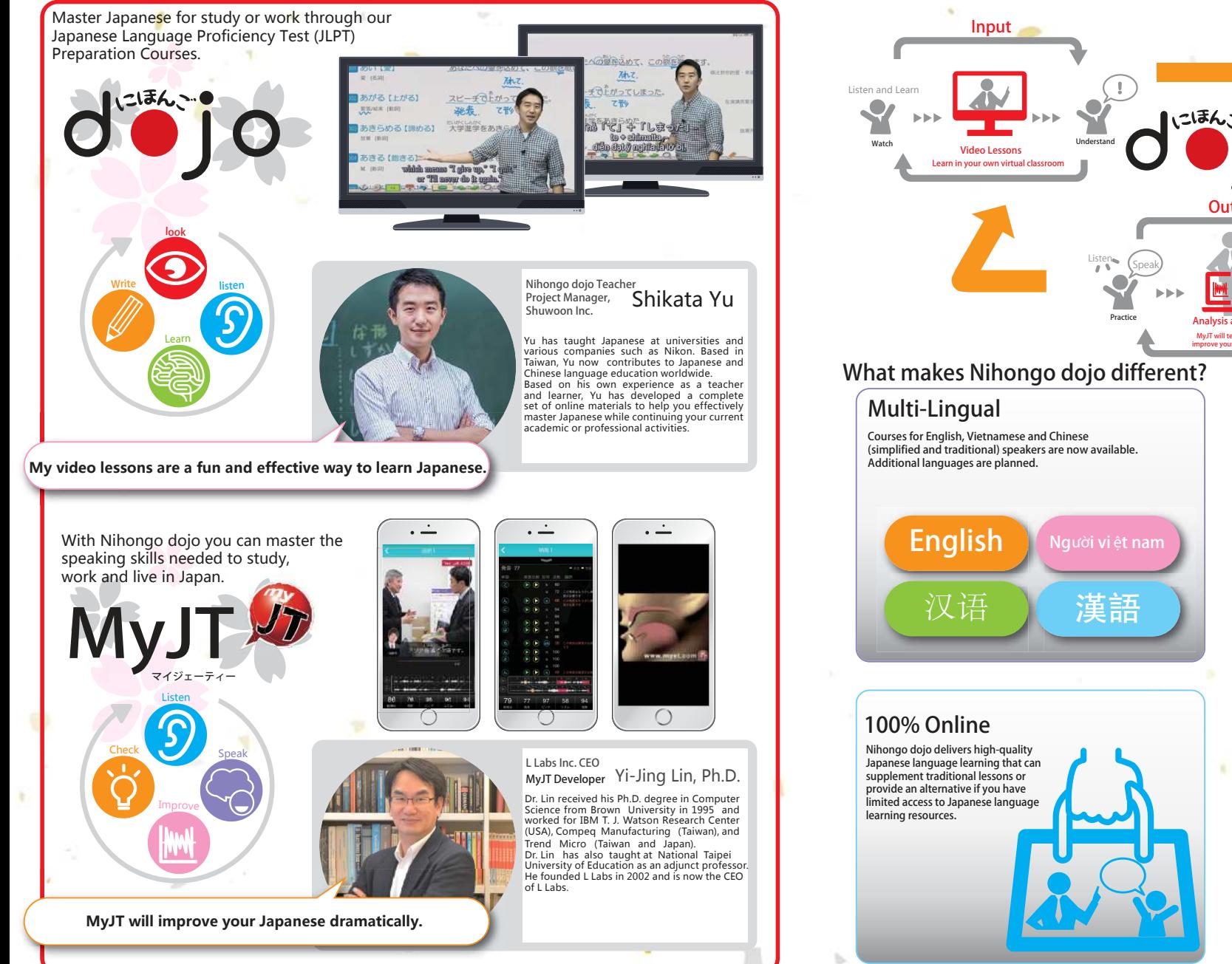

 $\blacksquare$ 

## Learn in Your Own Virtual Classroom, Build Skills Through Online and Offline Training

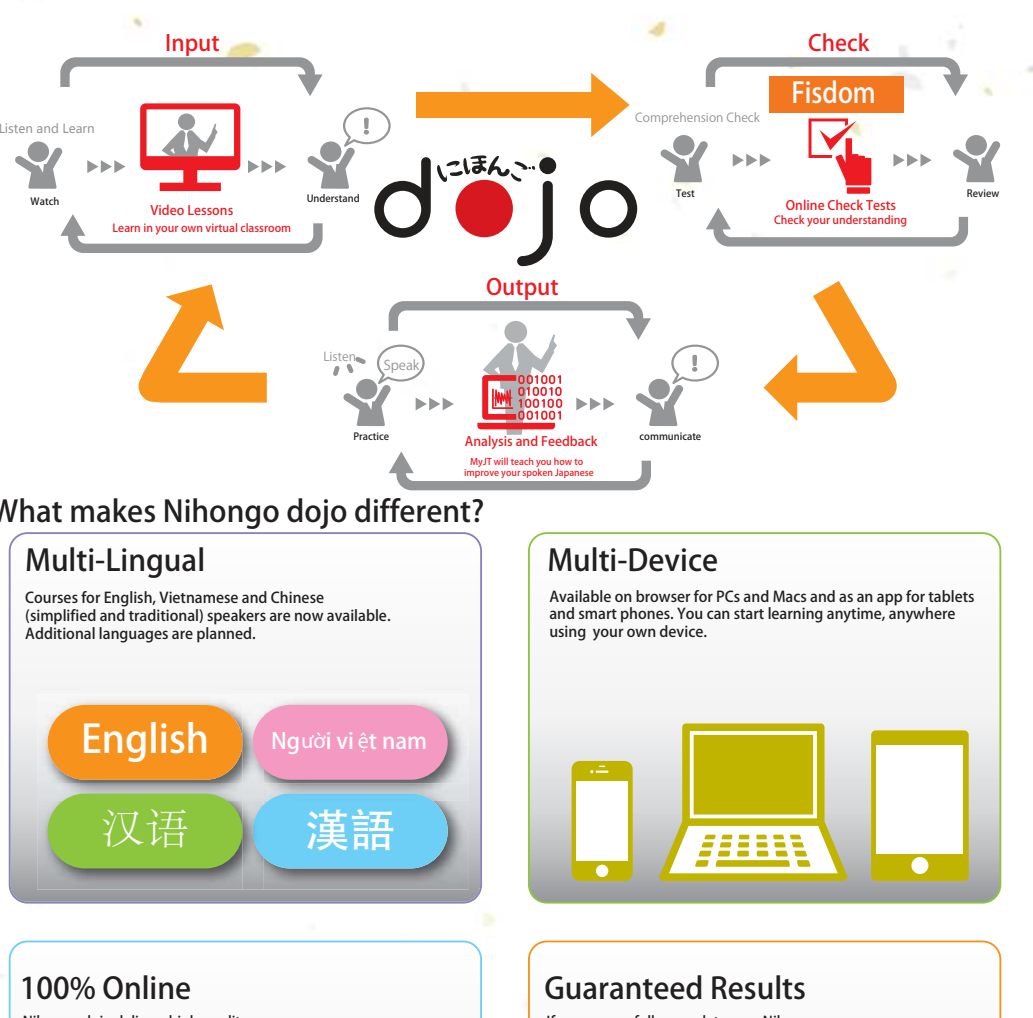

If you successfully complete your Nihongo dojo course but do not pass your JLPT exam, you can apply for continued access to your course. For details please refer to the relevant information in each Nihongo dojo course.合格**O** 82-A42 保証

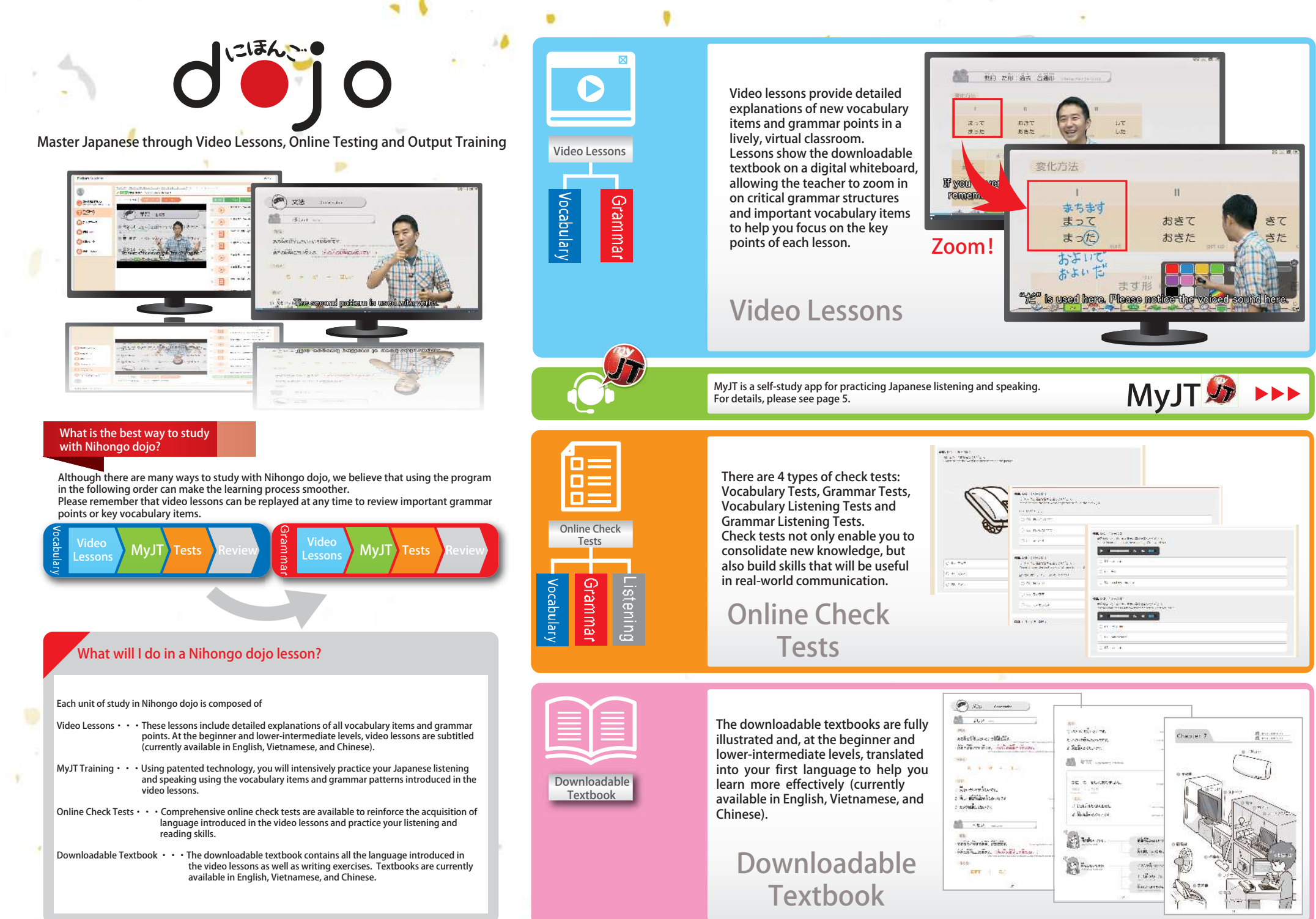

 $\sim$  4

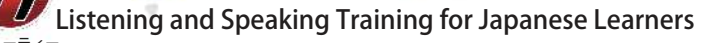

MyJT provides 3 training modes called Sentences, Role Play (\*1) and Self-Test, and 1 testing mode called Repeat.

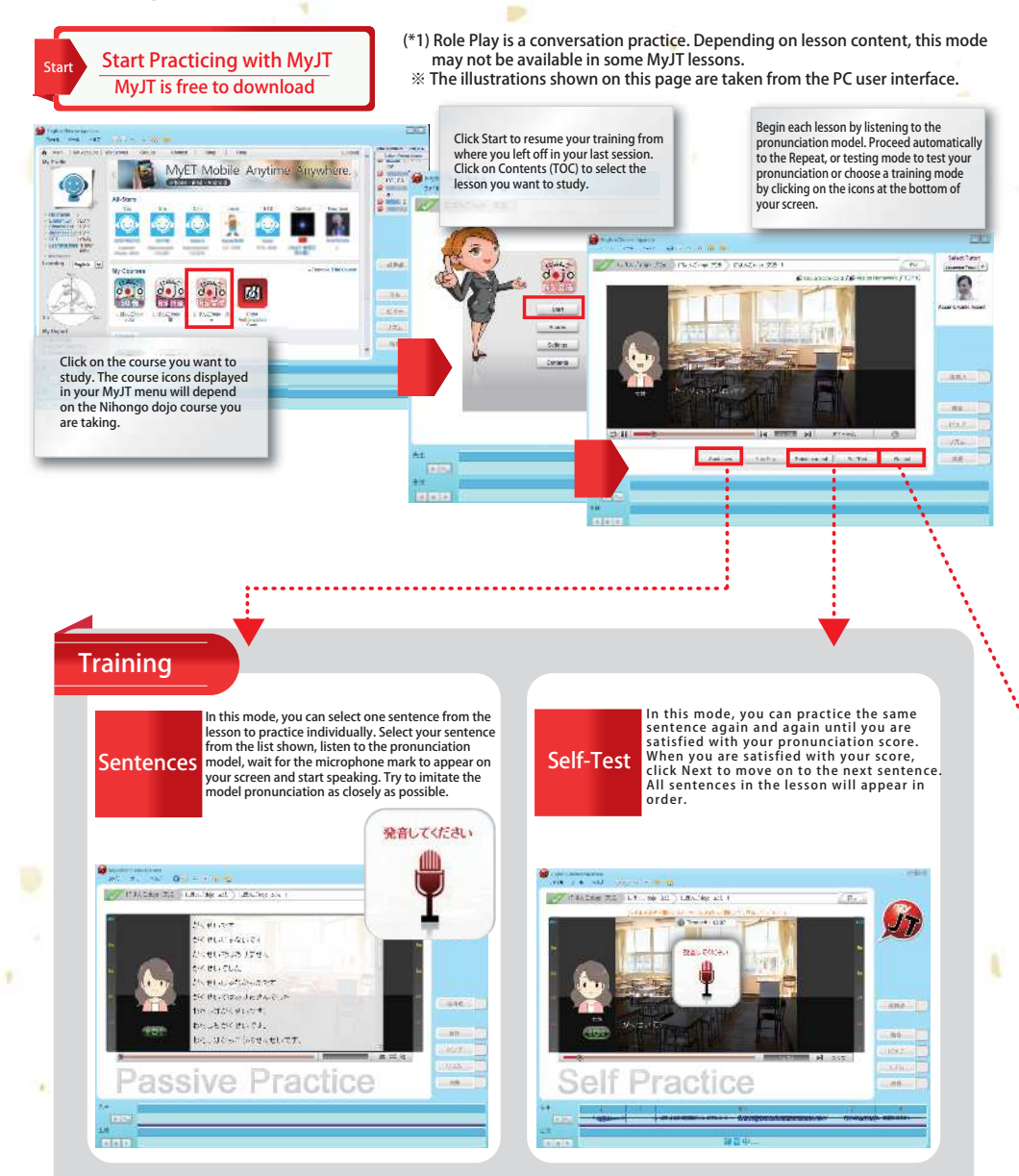

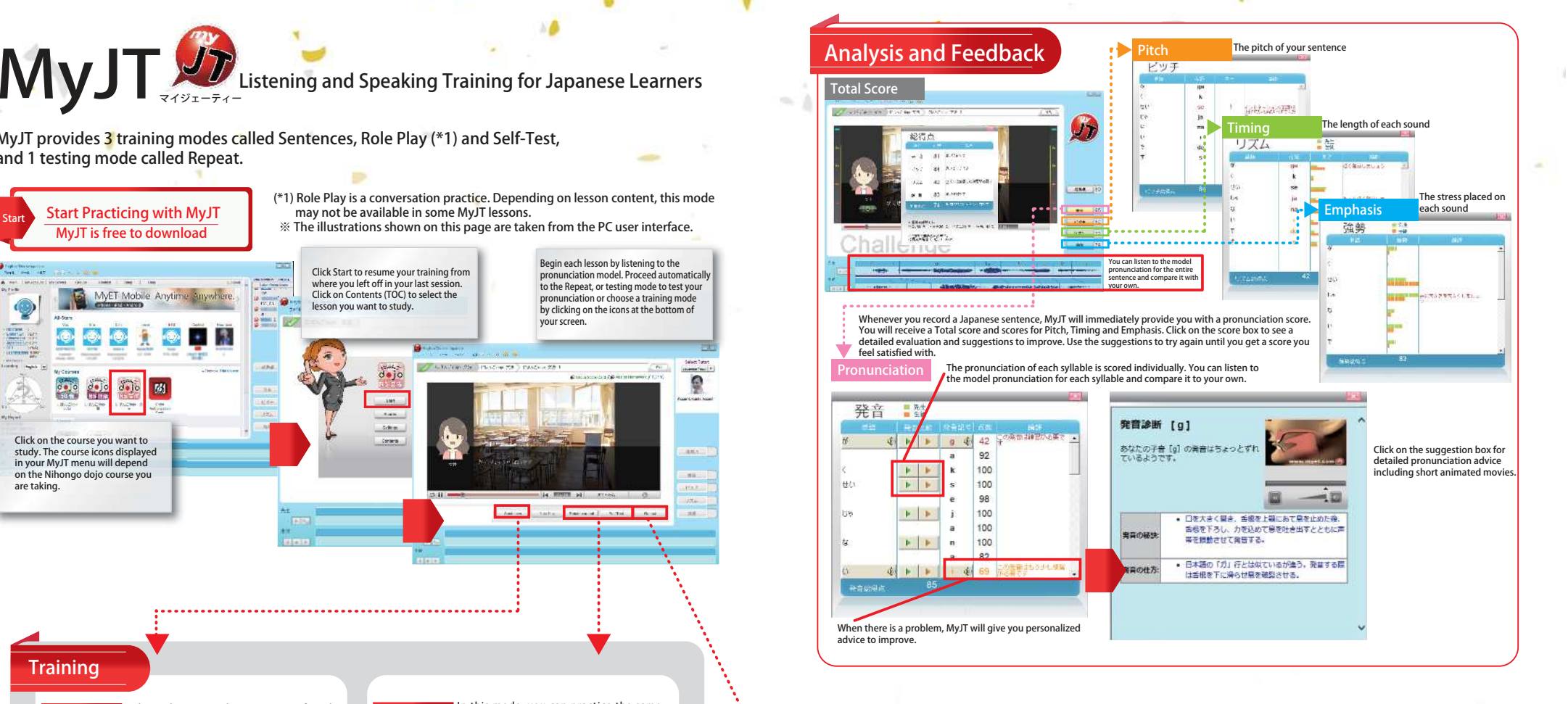

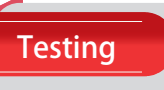

In the Repeat or testing mode, you will test your pronunciation of the sentences from the lesson. Listen to the pronunciation model, wait for the microphone mark to appear on your screen and start speaking. Try to imitate the model pronunciation as closely as possible. The system will automatically move on to the next sentence once it judges that your pronunciation is clear enough for a native Japanese speaker to understand. When you finish, your average total score will be displayed. This score will be recorded as your final score for the lesson.

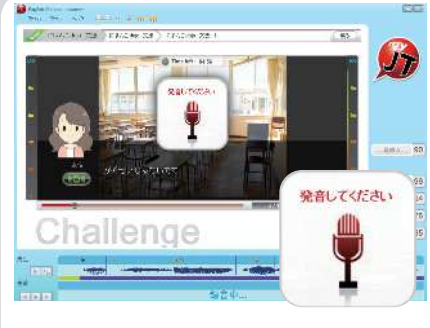

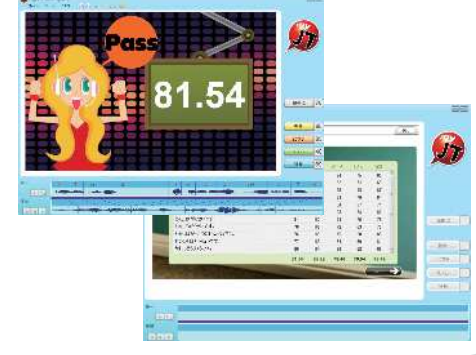